### **Einführung in die bunte Welt der Comics**

Comics vermischen Bilder und Texte. Sie sind eine Form der sequenziellen Kunst, die in einer Folge von Bildern einen Vorgang beschreibt oder eine Geschichte erzählt.

In der Regel sind die Bilder gezeichnet und werden mit erzählendem Text und wörtlicher Rede kombiniert. Ursprünglich erzählten sie nur lustige Geschichten (engl. comic = komisch, lustig).

#### *Strukturmerkmal von Comics*

Jedes Comicbild braucht zunächst einen Rahmen (Panel). Er ist die kleinste Einheit des Comics.

#### *Text*

Der Erzählertext erscheint in einem Textkasten (Blocktext), und zwar am unteren oder oberen Panel-Rand.

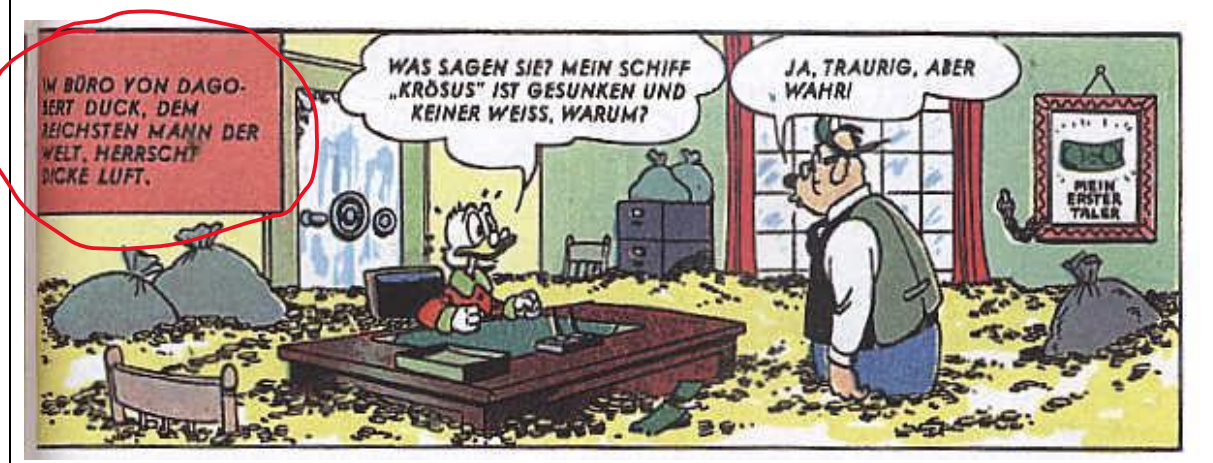

<http://ralf-h-comics.de/homepage6/diesunddas12.html> (04.05.2021)

Die Sprechblase kann durch ihre Form und Füllung ganz verschiedene Gefühlszustände der handelnden Personen unterstützen. Ein durchbrochener Rand einer Sprechblase drückt z. B. ein Flüstern, ein fetter Rand ein Schreien oder ein wolkiger Rand mit kleinen Wölkchen, die zum Sprecher weisen, eine Denkblase aus.

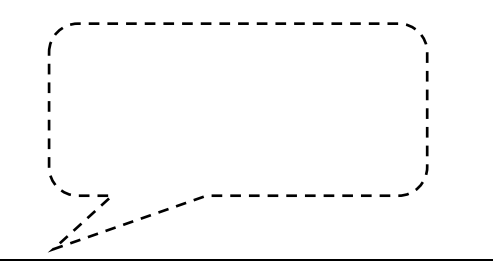

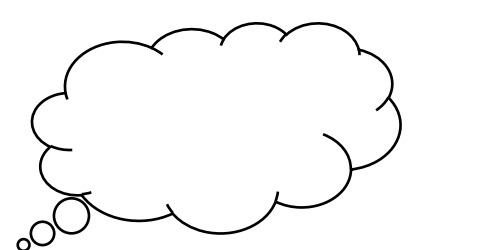

Zusätzlich können so Bildmetaphern eingefügt werden, so z. B. eine Glühbirne als Zeichen der Erleuchtung.

Geräusche (Soundwords) werden in Comics oft durch Lautmalereien dargestellt. Fans von Comics wissen genau, was beispielsweise "GNIZP", "DOSH", "BEURK" oder "CRACK" bedeutet. Diese Wörter ahmen Laute oder Geräusche nach und sind im Kontext mit dem Bild in der Regel verständlich. Falls dir die Sprache des Comics jedoch noch Schwierigkeiten bereitet, wird dir die alphabetische Übersicht, die du unter folgendem Link finden kannst, eine Hilfe sein:

URL:<https://www.labbe.de/blog/Comicsprache> (Stand 2022-04-20).

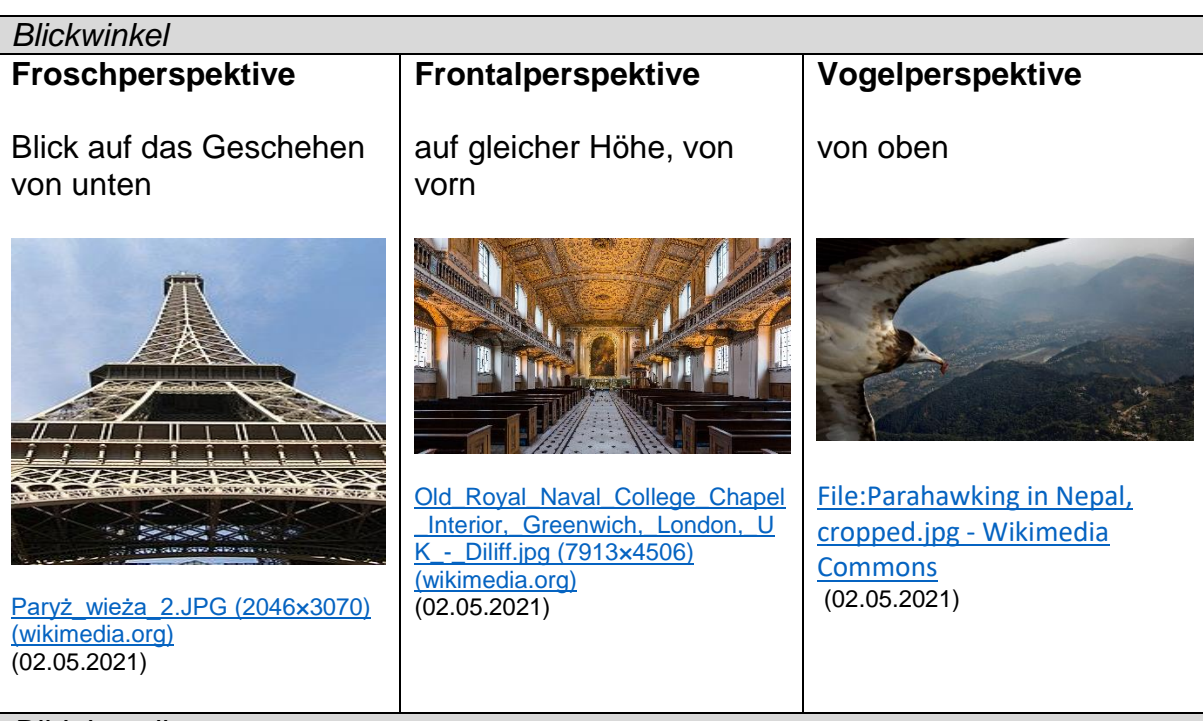

# *Bildeinstellung*

#### **Totale**

Der Begriff wird verwendet, wenn eine Person oder Gruppe vollständig in ihrer Umgebung, also total zu sehen ist, die Landschaft aber nicht den Hauptbildinhalt ausmacht.

# **Großaufnahme**

Der Kopf der Figur und ein Teil der Schultern werden abgebildet. Manchmal sind Teile des gefilmten Objekts (Hüte usw.) abgeschnitten.

# **Detail**

Es wird nur ein Ausschnitt des Gesamtbildes gezeigt, beispielsweise nur die Augen oder der Mund eines Menschen.

Die Aufmerksamkeit des Zuschauers wird auf einen kleinen Bildausschnitt gelenkt.